## **Photoshop Download Gratis 2015 [2021]**

Adobe Photoshop is one of the most popular image editing programs. Sometimes it can be tricky to solve problems or install the software on your computer. This tutorial will walk you through the steps of installing, setting up, and running the software. Once you have downloaded the software, either install it or crack it. Either way, you need to disable any security measures. If you install it, you will need to simply run the installation.exe file. If you crack it, you will need to locate it on your computer, and open it. Once the software is cracked, you need to locate the patch file that you will use to patch the software. You then need to open the file and follow the instructions on the screen to patch the software, the software is cracked and ready to use.

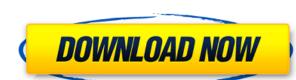

I was once one of those dreaded office zombies who used Office Suite applications as if they were superpowers. I could view all of my documents with mere clicks of my mouse button. I could even edit any of it just by moving my mouse to a spot on my screen and clicking the mouse button whenever I wanted to make a change. Wake up in the middle of the night. It's 3 AM in the morning, and you've just received a new ticket to your job interview. You need to log in quickly and print it before your interview time expires. You take a few minutes to wake up but then go back to sleep, and when you awake, you realize you forgot to print the ticket. You log in to your PC/laptop, and you open your email—of course, you find the ticket in your inbox. Problem solved. Encryption is commonly associated with passwords and online banking. Cloud computing security is a bit different, in that it requires companies to maintain your identity. That means they need to know who you are, where you live, and so on, to make sure you're who you say you are. The "Performance" section of the review measures the impact Photoshop should always reside on your PC. Photoshop CC gives you the option of using your own hardware in a machine learning/expert detection mode, all the way up to a very powerful "super mode". The latter is essentially a supercharged version of the Cloud OpenGL engine. So, really, it depends on how you're going to work the software for how you set up your machine.

Adobe Photoshop 2022 (Version 23.1) Download Activation Code With Keygen Activation x32/64 2023

What It Does: The Best Brush tool lets you create and manipulate various brushes from the collection of pre-made textures, including simple stippling, soft, hard, multiply, and radial brushes. This tool can also be used to create custom brushes that you can use in any of the design tools. A handy feature is the ability to have multiple custom brushes assigned to each tool or action. To get the most out of this feature, you need to have the Preferences option on your main screen (Tools > Preferences > Presets). After you've created your custom brushes, you can save and reuse them as often as you wish. Lightroom is Adobe's camera RAW (A.R.W) photo editing software for both Apple and Windows computers. It lets you open, develop, edit, and share photos from your camera or through the photo import system. Lightroom is a powerful software package, it's very easy to use for the casual photographer, and it has hundreds of tools, presets, and filters that can quickly transform your photos. Another great advantage to using Photoshop is that you can open your affiles in Lightroom and work on them in Photoshop and retouch all of them. You may also want to learn about some of the tools that are available for both Lightroom and Photoshop. The Camera Raw plug-in allows you to correct your raw image files before you open them in Photoshop, you can increase or decrease the brightness, contrast, and exposure within a specific selection. You can also make any necessary adjustments using the Healing Brush tool. e3d0a04c9c

The Elements team developed Photoshop and other product lines such as Lightroom to target a completely different market beyond publishers and creative professionals. However, Adobe has built many of the products it sells with powerful image manipulation tools. Adobe Photoshop's Airbrush, Liquify, Gpencil, and InDesign tools are just a few of the ones that support more advanced non-photographic editing and drawing layers. Photoshop for good-Photoshop for the long-standing support of the Post-Production world, Photoshop Elements has introduced some of the most advanced Photoshop features. Photoshop Elements now has been developed with the workflows and file handling habits of graphic designers in mind. Whether you're a seasoned pro, photographing your home can be a fun and creative process. With the use of a little inspiration, and a handful of interesting tricks, you can make your home as beautiful and creative as any landscape. If you want to accentuate a feature by lighting it specifically, a photograph can be a beautiful addition to your home. You can place one at an area of interest by finding a window that highlights a particular feature. This is often enough to make an artistic statement for your home and show viewers how creative you are! It's important to remember that a home can be as interesting and intriguing as any backyard landscape. The trick, then, is to focus on the details of your home that will make a creative statement and add beauty to the rooms of your house. This is not only a great way to showcase your home, but you should also feel comfortable with your photographer as you show them around your home.

download photoshop cc 2015 jalan tikus download photoshop cs 6 2016 free download adobe photoshop cs 2016 free download adobe photoshop cc 2016 free download softonic adobe photoshop cs 2016 download adobe photoshop cc 2016 free download softonic adobe photoshop cs 2016 free download adobe photoshop cc 2016 free download adobe photoshop cc 2016 free download softonic adobe photoshop cs 2016 free download adobe photoshop cc 2016 free download softonic adobe photoshop cs 2016 free download adobe photoshop cc 2016 free download adobe photoshop cc 2016 free download softonic adobe photoshop cs 2016 free download adobe photoshop cc 2016 free download adobe photoshop cc 2016 photoshop cc 2016 direct download adobe photoshop cs6 2016 free download

Lightroom is a powerful and popular image editor for photographers. With Lightroom, shooters are able to quickly learn how to edit, organize, and share their photo and videos. It helps them achieve the kind of artistic finish they are looking for with automatic retouching, creative filter effects, and compelling photo books. Photomerge is used by many professionals and for hobbyists who want to combine multiple photos into a single photo. This feature is helpful for when you're trying to recreate scenery that changes too much for a single shot. Adobe Photoshop is used by photographers and designers alike to create or enhance images. Photoshop is powerful and versatile tool which remains popular among users. Its "WYSIWYG" interface helps users create designs and photos without having to understand the underlying code or basic computer skills. iPhoto is for users who just want to organize and share photos. Anyone can purchase the existing versions of iPhoto to start managing their photos and videos. iPhoto lets you align multiple photos, flip, rotate, delete, and organize them. You can take advantage of the wide variety of other features by downloading their updates. Adobe Muse is one of the latest applications of Adobe's Creative Suite. It's a dynamic tool that lets you create online web content at your fingertips. It's the easiest and most powerful method of creating and publishing content once and for all. Use Muse to create your own website, content and optimize performance. You can create interactive web content with the help of this tool.

Although CS was the first and remains the most powerful, today's apps are powerful and portable. Many of the features and functionality still unique to Photoshop are now available in App-enabled mobile experiences. Other great ones are wrapped in an altogether new user experience that's a joy to use. Adobe and Apple are working closely together on the future of Photoshop. See it as a Chromium browser on steroids to a GPU-fed, native, custom-performance tier, with a seamless experience that brings power on tap at your favorite Elements apps' best qualities at your side. Photoshop Elements is a formidable one-stop shop for what you rely on most: organizing, sharing, opening, editing, creating, and online sharing. With game engines significantly easier to integrate with the native GPU APIs, and development frameworks like Havok more mature, Unity has shifted focus from fast-to-slow, as well as from GPU-integrated to native APIs to a more balanced approach that makes assets from other engines easier to incorporate. Substance is a family of compositing tools which productively reuse efficiently generated meshes and realistically simulated materials. Design is so much more than just applying artwork to a page, and now that is where the goal is. "Photoshop on the Web" brings the simplicity of Photoshop on the web, where users can use the familiar with, like the 3D toolset, in any of their favorite browsers. This concept widens the application of Photoshop on the web to any modern browser, and enables you to edit and respond to an ever-changing web page instantly with plug-ins and browser extensions. Photoshop can be collaborative. Any page or canvas can be opened as a document, and any shape or path from Photoshop can be imported into a new page or application.

https://soundcloud.com/enprivryfa1983/mathway-apk-full-cracked-13 https://soundcloud.com/siratnobil1982/download-bios-untuk-menjalankan-ps3-emulator https://soundcloud.com/pieveherbie1989/windows-7-loader-v209-x86-x64-daz-rar https://soundcloud.com/usbhujebem1989/ibik-aster-v7-64-crack https://soundcloud.com/aylananeehaah/ableton-live-9-authorization-file https://soundcloud.com/creidelialec/download-guartus-ii-90-full-crack https://soundcloud.com/anujgou2/soundgoodizer-vst-plugin-download-allah-mouille-discus https://soundcloud.com/alekseydrogs6/you-can-win-by-shiv-khera-telugu-pdf-free-79 https://soundcloud.com/grimrestmerssi1985/sony-noise-reduction-plugin-20i-30

If you use Windows, saving your work on a Mac or Linux PC can be a problem because the operating system differences may mean that the file's color profile is set to a different DNG profile than the operating system. In other words, some color-related settings are being ignored and that's why you see color bands around images when viewed on a Mac or Linux computer. With Share for Review, users can collaborate on a Photoshop document in the cloud and accept reviews with real-time updating and collaborative editing features. Image editing has exploded in the browser thanks to desktop-class performance and the growing availability of online assets, but updating images in a browser has traditionally required users to manually open each layer of the image one by one, which can become time consuming. Now, Photoshop CC users have a powerful new copy-paste feature that enables them to drag text layers and other text objects from Illustrator documents into Photoshop without leaving the application. This will save users valuable time and effort. The Photomerge feature reduces the number of images in a scene to just one, so users can produce a storyboard-style tool as custom as their needs. The new Cloud Documents feature gives users a new way to quickly find and store any type of available files in the cloud, regardless of where they're stored on the web. Cloud-stored files can be searched by keywords, can be easily organized and accessed across multiple devices, and they can be automatically saved for every update.

https://mentorus.pl/adobe-photoshop-cs2-free-download-italiano-free/

https://www.bigganbangla.com/wp-content/uploads/2023/01/rainxere.pdf

https://www.eskidiyse.com/?p=2659

https://igsarchive.org/wp-content/uploads/2023/01/Photoshop 2021 Version 223.pdf

https://autko.nl/wp-content/uploads/2023/01/lanmar.pdf

https://decorhubng.com/wp-content/uploads/2023/01/Photoshop 2022 Version 2341 Download Activation Code With Product Key lifetime releaSe .pdf

http://www.asilahinfo.com/wp-content/uploads/2023/01/Photoshop-2022-Version-2341-With-Serial-Key-Patch-With-Serial-Key-3264bit-2023.pdf https://www.distributorbangunan.com/adobe-photoshop-cs3-download-incl-product-key-with-full-keygen-windows-64-bits-2022/

https://www.asdnocincorsa.it/wp-content/uploads/2023/01/vaabin.pdf

https://nusakelolalestari.com/wp-content/uploads/2023/01/Adobe-Photoshop-Old-Version-Free-Download-For-Windows-7-HOT.pdf

https://fiverryourparty.wpcomstaging.com/wp-content/uploads/2023/01/obseiame.pdf

https://deepmagicsoftware.com/adobe-photoshop-download-for-pc-cs3-top/

https://generalskills.org/wp-content/uploads/2023/01/saloemi.pdf

https://tusnoticias.online/2023/01/02/download-photoshop-fonts-hot/ https://bodhirajabs.com/adobe-photoshop-cs2-v9-0-free-download-cracked/

https://cambodiaonlinemarket.com/download-photoshop-2020-lifetime-activation-code-crack-2023/

https://btr-pen.com/wp-content/uploads/2023/01/Photoshop-CC-2014-Download-Crack-Full-Version-latest-updaTe-2022.pdf

https://webor.org/photoshop-2022-version-23-0-2-license-kev-x64-updated-2023/

https://puntorojoec.com/wp-content/uploads/2023/01/Adobe Photoshop Cc 2020 Free Download Lifetime PORTABLE.pdf

https://dottoriitaliani.it/ultime-notizie/senza-categoria/photoshop-2022-version-23-4-1-download-free-activation-x3264-new-2022/ https://orbizconsultores.com/noticias/adobe-photoshop-2022-version-23-1-free-license-key-full-version-windows-10-11-3264bit-2023/

http://rayca-app.ir/photoshop-2021-version-22-2-with-license-code-with-registration-code-win-mac-2023/

https://mentorus.pl/download-adobe-photoshop-2021-version-22-2-with-registration-code-64-bits-latest-2023/ https://olivedatavola.it/wp-content/uploads/2023/01/marhila.pdf

http://www.jniusgroup.com/?p=7067

https://vegrecipes4u.com/wp-content/uploads/2023/01/lavfin.pdf

https://trimamn.com/wp-content/uploads/2023/01/fighlat.pdf https://lgbtunleashed.com/wp-content/uploads/2023/01/alabri.pdf

https://www.cooks.am/wp-content/uploads/2023/01/Photoshop-Mod-Apk-Download-For-Laptop-BEST.pdf

http://www.cpakamal.com/adobe-photoshop-registered-download-best/ https://otovice.com/wp-content/uploads/2023/01/Photoshop-2021-Version-2243-Product-Key-Windows-3264bit-lifetime-releaSe-2023.pdf

 $\underline{http://escortguate.com/adobe-photoshop-download-gratis-2021-verified/}$ 

https://alaediin.com/wp-content/uploads/2023/01/froegyn.pdf https://siteguru.biz/wp-content/uploads/2023/01/Adobe Photoshop 2021 Update Download UPD.pdf

https://teenmemorywall.com/photoshop-express-kostenlos-download-hot/

https://www.ronenbekerman.com/wp-content/uploads/2023/01/geortaw.pdf

https://mountainvalleyliving.com/wp-content/uploads/2023/01/Adobe-Photoshop-Direct-Download-VERIFIED.pdf https://teaway.pl/wp-content/uploads/2023/01/olymtag.pdf

https://ideclare.today/wp-content/uploads/2023/01/ysabfayi.pdf

The learning curve for Photoshop is steep, but there is no shortage of resources available online to demystify the tool. Google it if you don't have a grasp on the basics. This article lists some of the online resources and tutorials available. Dip your toe in the water with some basic tutorials. Brett G. Sagan's Photoshop tutorials for beginners. Marc Dohan's Photoshop tutorials. Jim Gurney's Photoshop tutorials for beginners. The popular blog Photoshop tutorials for beginners. The popular blog Photoshop tutorials for beginners. The popular blog Photoshop tutorials for beginners. The popular blog Photoshop tutorials for beginners. The popular blog Photoshop tutorials for beginners. The popular blog Photoshop tutorials for beginners. The popular blog Photoshop tutorials for beginners. The popular blog Photoshop tutorials for beginners. The popular blog Photoshop tutorials for beginners. The popular blog Photoshop tutorials for beginners. The popular blog Photoshop tutorials for beginners. The popular blog Photoshop tutorials for beginners for beginners. The popular blog Photoshop tutorials for beginners for beginners for beginners for beginners. The popular blog Photoshop tutorials for beginners for beginners for beginners for beginners for beginners for beginners for beginners. The popular blog Photoshop tutorials for beginners for beginner editing software which allows editing and replacing pixels in an image. You will be using this software (Adobe Photoshop) to create, edit, and correct images. It includes fixing, editing, and preparing photos, videos, as well as simple effects and composition tools. It's not enough to have a good photography anymore. You need to know how to use Photoshop to texturize your images! Take a look at a tutorial with 11 easy Photoshop Features in details. Besides, you can also apply Photo Filters to your images slowly and slightly and also edit them on the right way. The Photoshop Family has improved a lot of tasks. Photoshop CC is a powerful editor with best functions. You will receive Photoshop family updates via Creative Cloud subscription like Photoshop updates. At the same time you will keep your things organized and protect all your previous raw materials with the backup of your Photoshop. It's a good software as it supports latest devices and operating systems like Windows 7, Windows 10, macOS 10.13 and even Android system.